NUREG/CR-2562 **ORNL/TM-8216** 

# A Users's Guide for the **Stock-Recruitment Model Validation Program**

S. W. Christensen B. L. Kirk C. P. Goodyear

ENVIRONMENTAL SCIENCES DIVISION Publication No. 1985

Prepared for Dr. P. Hayes, Project Representative Office of Nuclear Regulatory Research U.S. Nuclear Regulatory Commission Under Interagency Agreement No. DOE 40-550-75

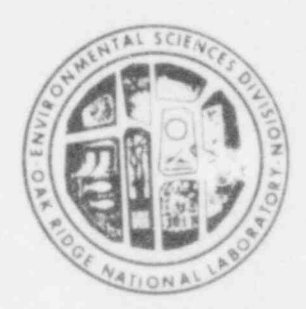

 $\mathbf{a}$ 

Þ

**OPERATED BY** UNION CARBIDE CORPORATION FOR THE UNITED STATES **DEPARTMENT OF ENERGY** 

**B20923003**<br>PDR NUREG<br>CR-2562 R

820731

PDR

om

**NATIONAL** 

**UNION** 

CARBIDE

г

**LABORATORY** 

OAK\_ **RIDGE**  Printed in the United States of America. Available from National Technical Information Service U.S. Department of Commerce 5285 Port Royal Road, Springfield. Virginia 22161

4

.

e

a

Available from

GPO Sales Program Division of Technical information and Document Control U.S. Nuclear Regulatory Commission Washington, D.C. 20555

This report was prepared as an account of work sponsored by an agency of the United States Government. Neither the United States Government nor any agency thereof, nor any of their employees, makes any warranty, express or implied, or assumes any legal liability or responsibility for the accuracy, completeness, or usefulness of any information, apparatus, product, or process disclosed. or represents that its use would not infringe privately owned rights. Reference herein to any specific commercial product, process, or service by trade name, trademark, manufacturer, or otherwise, does not necessarily constitute or imply its endorsement. recommendation, or favoring by the United States Government or any agency thereof The views and opinions of authors expressed herein do not necessarily state or reflect those of the United StatesGovernment or any agency thereof.

 $NUREG/CR-2562$ ORNL/TM-8216 Distribution Category-RE

### Contract No. W-7405-eng-26

.

.

,

A USER'S GUIDE FOR THE STOCK-RECRUITMENT MODEL VALIDATION PROGRAM

S. W. Christensen, B. L. Kirk, and C. P. Goodyearl

### ENVIRONMENTAL SCIENCES DIVISION Publication No. 1985

lu.S. Fish and Wildlife Service, National Fisheries Center - Leetown, Box 700, Kearneysville, WV 25430

> Manuscript Completed - May 1982 Date Published - June 1982

Prepared for Paul Hayes, Project Representative Office of Nuclear Regulatory Research U.S. Nuclear Regulatory Commission Washington, D.C. 20555 under Interagency Agreement No. 00E 40-550-75

### NRC FIN B0165

Task: Methods to Assess Impacts on Hudson River Striped Bass-

 OAK RIDGE NATIONAL LABORATORY Oak Ridge, Tennessee 37830 operated by UNION CARBIDE CORPORATION for the DEPARTMENT OF ENERGY

### ACKNOWLEDGMENTS

We wish to thank Drs. L. W. Barnthouse, D. L. DeAngelis, W. Van Winkle, and D. S. Vaughan for their helpful comments on this manuscript.

,

.

G

.

9

This work was supported variously by: (a) U.S. Environmental Protection Agency (EPA), Region II, under IAG No. EPA-78-D-XO477 with the U.S. Nuclear Regulatory Commission (NRC) and IAG DOE No. 40-544-75 between the NRC and the U.S. Department of Energy (00E); (b) EPA, Region II, under IAG 00E No. 40-1054-79 with DOE; (c) Office of Research and Development, EPA, under IAG DOE No. 40-740-78 (EPA No. 79-D-X0533) with DOE; (d) Office of Nuclear Reactor Regulation, NRC, under IAG DOE No. 40-544-75 with DOE; and (e) Office of Nuclear Regulatory Research, NRC, under IAG DOE No. 40-550-75 with DOE; under contract W-7405-eng-26 with Union Carbide Corporation.

### **ABSTRACT**

.

.

.

.

e

CHRISTENSEN, S. W., B. L. KIRK, and C. P. GOODYEAR. 1982. A user's guide for the stock-recruitment model validation program. ORNL/TM-8216 (NUREG/CR-2562). Oak Ridge National Laboratory, Oak Ridge, Tennessee. 38 pp.

SRVAL is a FORTRAN IV computer code designed to aid in assessing the validity of curve-fits of the linearized Ricker stock-recruitment model, modified to incorporate multiple-age spawners and to include an model, modified to incorporate multiple-age spawlers and to include all<br>convironmental variable to variously processed annual catch-per-unitenvironmental variable, to variously processed annual caten-per effort statistics for a fish population. It is sometimes asserted that<br>curve-fits of this kind can be used to determine the sensitivity of fish populations to such man-induced stresses as entrainment and impingement at power plants. The SRVAL code was developed to test such assertions. It was utilized in testimony written in connection with the Hudson River Power Case (U.S. Environmental Protection Agency, Region II). This testimony was recently published as a NUREG report. Here, a user's guide for SRVAL is presented.

### **SUMMARY**

. SUMMER A STREET WAS ARRESTED FOR DESCRIPTION OF A STREET WAS ARRESTED FOR A STREET WAS ARRESTED FOR A STREET

.

O

.

. . ,

 $-34$ 

. SRVAL is a FORTRAN IV computer simulation model developed to

SRVAL is a FORTRAN IV computer simulation model developed to assess the validity of the utilities' curve fits of the Ricker model to assess the variatity of the difficult curve rits of the Kicker model<br>striped bass data in the Hudson River Dower Case. The mathematica provided basis data in the nudson kiver rower case. The mathematical<br>has is for the model and a detailed description of its annivertion pass for the model and a user's quide for SRVAL.

Section 1 provides an introduction to the purpose of SRVAL and background about the context within which it was used. In Section 2, the input data are described. Section 3 consists of a description of the program's operation. In Section 4, the output is explained. Section 5 provides our conclusions and recommendations. In the Appendix, a listing of SRVAL and its output in a typical application is provided on microfiche.

## TABLE OF CONTENTS

12

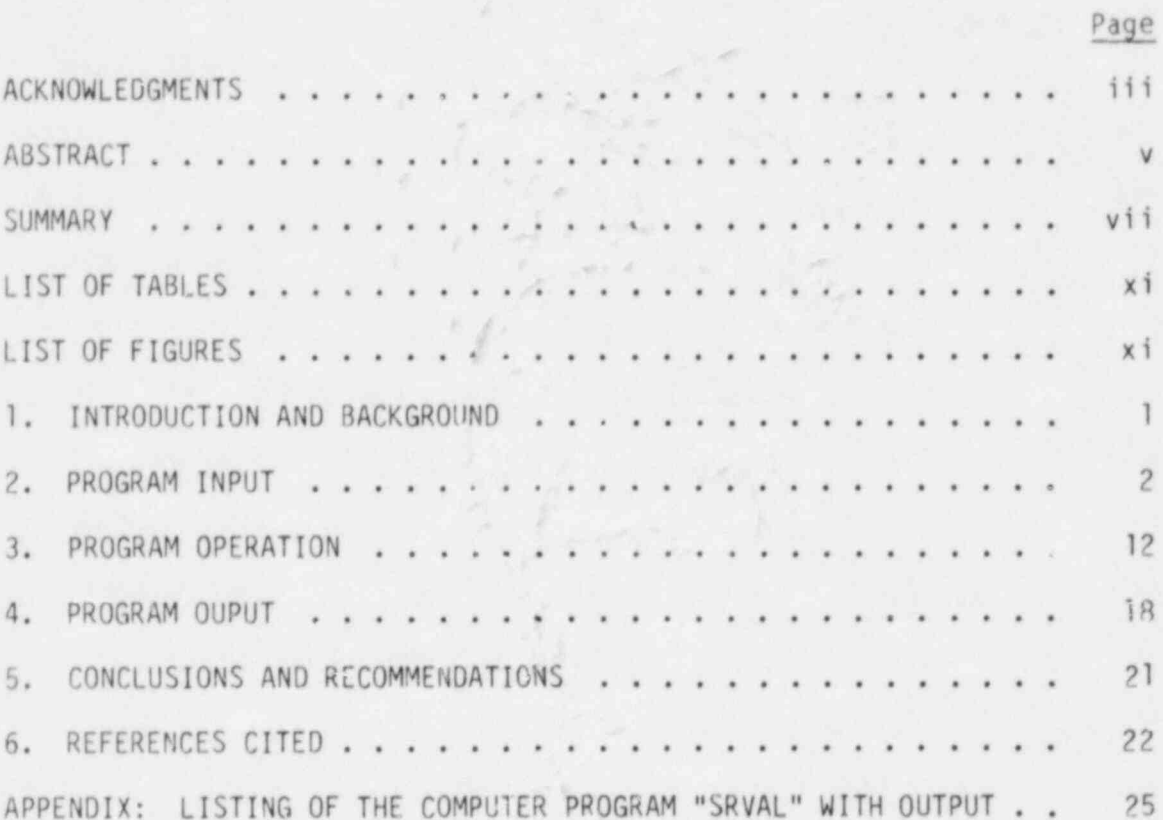

## LIST OF TABLES

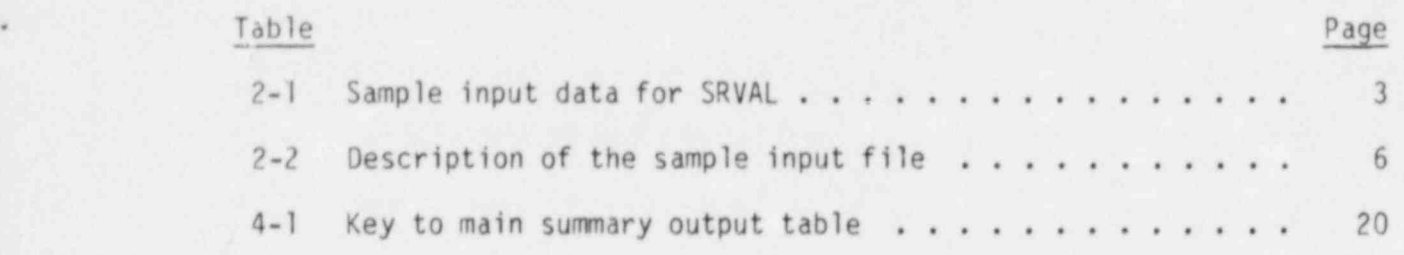

## LIST OF FIGURES

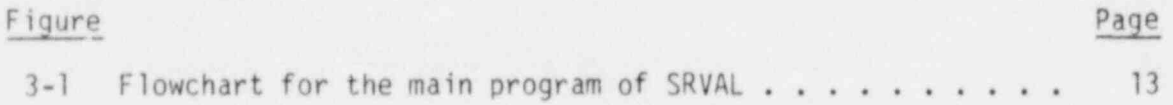

.

.

G

e

### 1. INTRODUCTION AND BACKGROUND

. 1. INTRODUCTION AND BACKGROUND AND BACKGROUND AND BACKGROUND AND BACKGROUND AND BACKGROUND AND BACKGROUND AND

. A long-standing controversy about power-plant effects on biotage  $\mathcal{L}$ 

A long-standing controversy about power-plant effects on biota (especially fish) in the Hudson River was settled in December, 1980. (Christensen et al. 1981). The settlement agreement brought to an end a protracted United States Environmental Protection Agency (EPA) hearing in which the United States Nuclear Regulatory Commission (NRC) was a participant.

One of the points of controversy in the EPA hearing was the validity of the utilities' attempts (Exhibits UT-3, -4, and -58) to use the Ricker model to quantify biological compensation for fish populations. A number of pieces of rebutted testimony, sponsored by EPA, were submitted (Bossert 1979, Christensen et al. 1979, Fletcher and Deriso 1979, Golumbek and Christensen 1979, Goodyear 1979, Levin 1979, Robson 1979, and Rohlf 1979). Working from various perspectives, these items of testimony identified problem: with the utilities' use of the Ricker model. In particular, Christensen et al. (1979) utilized a FORTRAN IV computer model (SRVAL) to simulate the utilities' curve-fitting exercise for the Hudson River striped bass population. Based on this work, it was concluded that the utilities' projections of long-term impact based on the Ricker model were unreliable and should be disregarded. Our purpose here is to provide a user's guide for SRVAL, the derivation and use of which is explained in Christensen et al. (1979 and 1982). It is important for potential users of the program to realize that it was tailored specifically to the questions arising from the utilities' analysis of Hudson River striped bass. Application to another situation would likely require modification of the program, the extent of which would depend on the degree of similarity between the particular situation and the Hudson River situation.

### 2. PROGRAM INPUT .

Portions of the input data for SRVAL are organized in tabular format to facilitate making changes using an interactive computer <sup>~</sup> system. Table 2-1 is a sample input file, to which line numbers have been added. The formats for the variables, and an explanation of some of the variables, are given in Table 2-2. Variables in Table 2-2 that are not explained there are defined in the "Glossary of Terms," contained within the program listing itself (see Appendix).

The input data (Table 2-1) are organized into functional groups. The first 27 cards supply parameter values relating to the dynamics of the population (other than life-table characteristics) and underlying choices relating to the simulation. Cards 28 to 47 constitute basic life-table data for the population. Cards 48 and 49 control the requested graphic output (if any). Cards 50 to 126 supply parameters concerning the utilities' lag appraoch to attempting to derive indices of stock and recruitment from catch-per-unit-effort data; cards 127 to 136 do tne same for the utilities' matrix approach. The remaining cards are specific to the Hudson River and are normally not read; if the user wished to supply data for the full curve-fitting exercise, he or she would substitute his or her data and set LAWFLG equal to one.

.

W

.

.

Table 2-1. Sample input data for SRVAL. Line numbers, corresponding to card numbers in Table 2-2, have been added.

THIS IS FIRST LINE OF DATA FILE FOR BON 46, FOR USE WITH SRVAL.  $00001$  $.600930.4114$ 00003  $300033$ NPAR IFORM IRAND NEAG WSPMT NPEF BEIN IPLTP IFOR TIC 00004 33035  $75$ VARBL VAREL  $00006$ VARBL  $30037$ PARAMETER MEAN STDEV MEAN CODE  $000 - 3$ AL2HA  $\overline{1,25}$ the station can be the control  $\overline{a}$ 00009 GANNA 0.000036  $00010$  $B$  $00311$  $3471.$ FLOW 15275. 00012 STK. SJRV  $0.0$  $00013$ COUR  $0.357670$  $00014$ R1E 2500000.  $33315$ \*1 2500000. EQFY  $00016$ 5868.  $30217$ 3890719377 00018 9190327578  $33919$ SRDAK 30020 PELAG  $33321$ SPNTE 00022 NOPL? 00023  $11$  $\alpha$  $00024$ 33325 4.6  $\tau$ 00026  $15$  $50, 0.01, 0$  $33337$ (AGEITPPCT, PENITECT, MATITEGS/MIRFITPS TO AGIT FISHINGTI WEIGHT TISTK DDET) 39028  $\begin{array}{ccccccccccccc}\n & 1 & 0.5 & 0.5 & 0.7 & 0.7 & 0.7 & 0.7 & 0.0228 \\
 & 1 & 0.5 & 0.0 & 0.0 & 0.0 & 0.03646 & 0.211\n\end{array}$  $\begin{array}{c} 1.0 \\ 1.0 \end{array}$ 55329 03030  $0.5$ <br> $0.5$ <br> $0.5$  $658000$ <br> $658000$ <br> $578000$ <br>714000.  $0.164$  $0.43$  $00031$  $\tilde{A}$  $0.04$ <br> $0.07$  $1.01$ 1.0  $2,57$ 11032  $\frac{1}{2}$  $3.43$  $0.128$  $1.0$  $0.07$ <br>  $0.19$ <br>  $7.43$ <br>  $0.86$ <br>  $0.89$ <br>  $1.00$  $\overline{5}$  $0.291$  $7.85$  $000 = 3$  $0.43$  $7.0$  $9.5$  $0.43$  $0.240$ 00034 5.88  $E$  $1.0$  $0.86$ <br>0.89<br>0.89<br>1.00  $\overline{2}$ 00035  $0.5$ 928000.  $0.43$  $0.0866$  $8.26$  $1 - 0$  $2.5$ 33936  $-4$ 1310COJ.  $0.43$  $0.0220$  $12.9$  $1.3$ 0.00388  $00017$  $9 - 0.5$ 1570000.  $0.43$ 14.4  $1.0$  $\begin{array}{c} 1.00 \\ 1.00 \\ 1.00 \\ 1.00 \end{array}$ 33938  $12 \t 3.5$ 1760000.  $0.43$  $0.0233$  $16.6$  $1.0$  $\frac{11}{12}$   $\frac{0.5}{0.5}$ 1980000.  $0.0233$ <br> $0.00517$ 17.7  $00339$  $0.43$  $7 - 0$ 2090000.  $0.43$  $00010$  $20.6$  $1.0$  $\begin{array}{ccc} 13 & 0 & 5 \\ 14 & 0 & 5 \end{array}$  $\frac{22.7}{21.3}$ 2130000.  $0.00646$  $1.30$  $00041$  $0.43$  $1.0$  $2190°07.$  $1.00$  $0.43$  $33342$  $0.2$  $1.0$ 15 0.5 1.00 2590000. 0.43 0.0 21.8 1.<br>
C.... SCUSCE OF THE WEIGHT VECTOR IS C.P.GOODTERP, 5/18/78. HE USED<br>
C.... PER, TABLE 7.8-1 POR AGE 1, AND 7.8-2 FOR THE REMAINDER, USING<br>
C.... TI'S CORPERTED FRE EQUATION RELATING W  $0.0047$ 1.0 11144  $00015$ 30046 C.... OTHER DATA FROM SECTION 2-VIII CF EXHIBIT 3. 30047 3334B  $33349$ PAR FEC LAG SIMPLE 4 YEAR LAG 30053 AXX  $33051$ -13  $\frac{1}{2}$ 74 00052 33353  $0.1.000$  $\bar{\gamma}$ 00054 33955  $41.999$ PAR REC IAG SIMPLE 5 YEAR IAG 00056 BXX 33357  $\alpha$ 39058  $\mathbf{1}$  $0 1.030$ 03059  $\frac{1}{3}$ 00060  $5, 1, 000$  $30.36.1$ PAR REC LAG<br>0 5,6 5,6 LAG AVEFAGE OF 5 AND 6 YEARS CXX 00062 33063

## ORNL/TM-8216

 $\sqrt{4}$ 

Table 2.1 (continued)

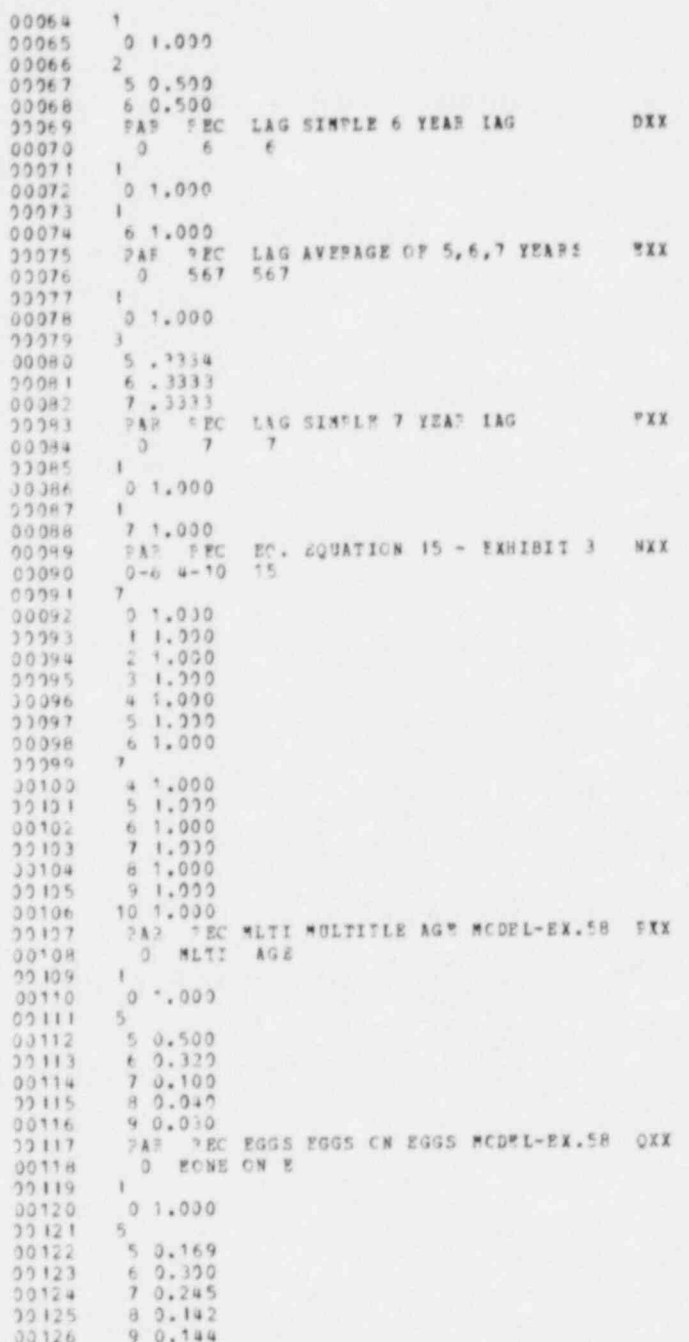

Table 2.1 (continued)

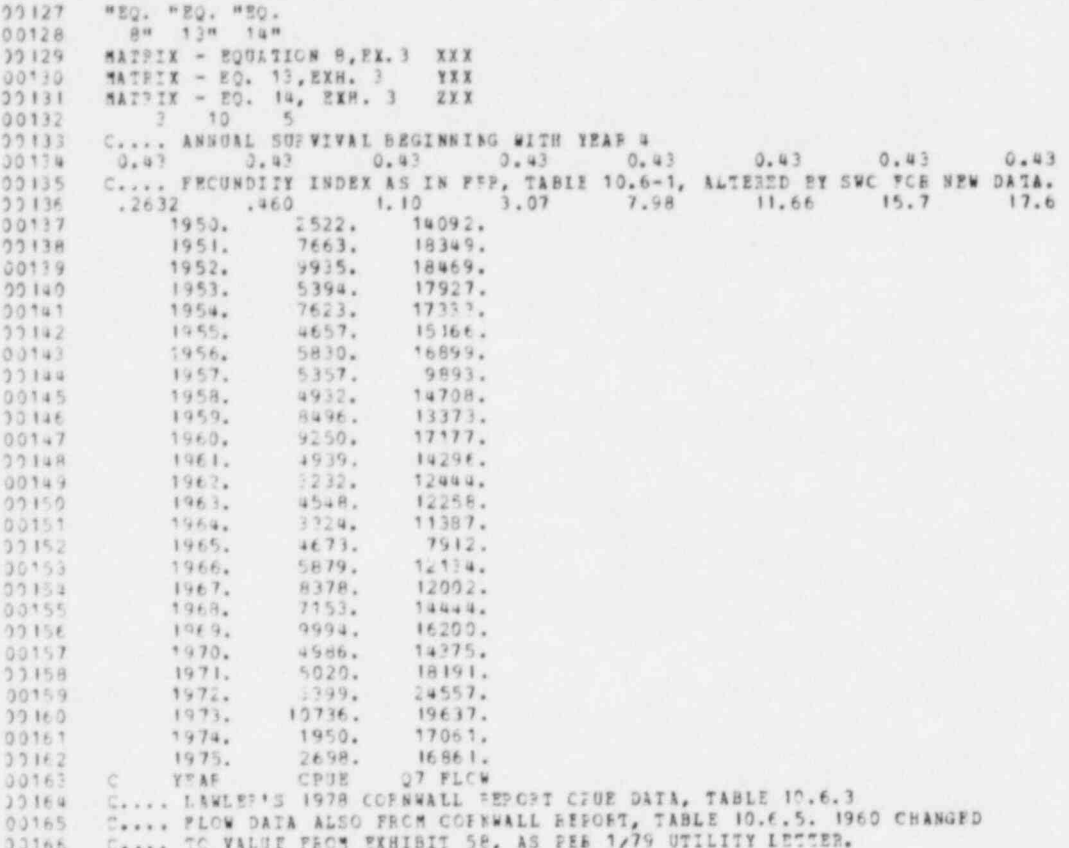

## ORNL/TM-8216 6

## Table 2.2. Description of the Sample Input File

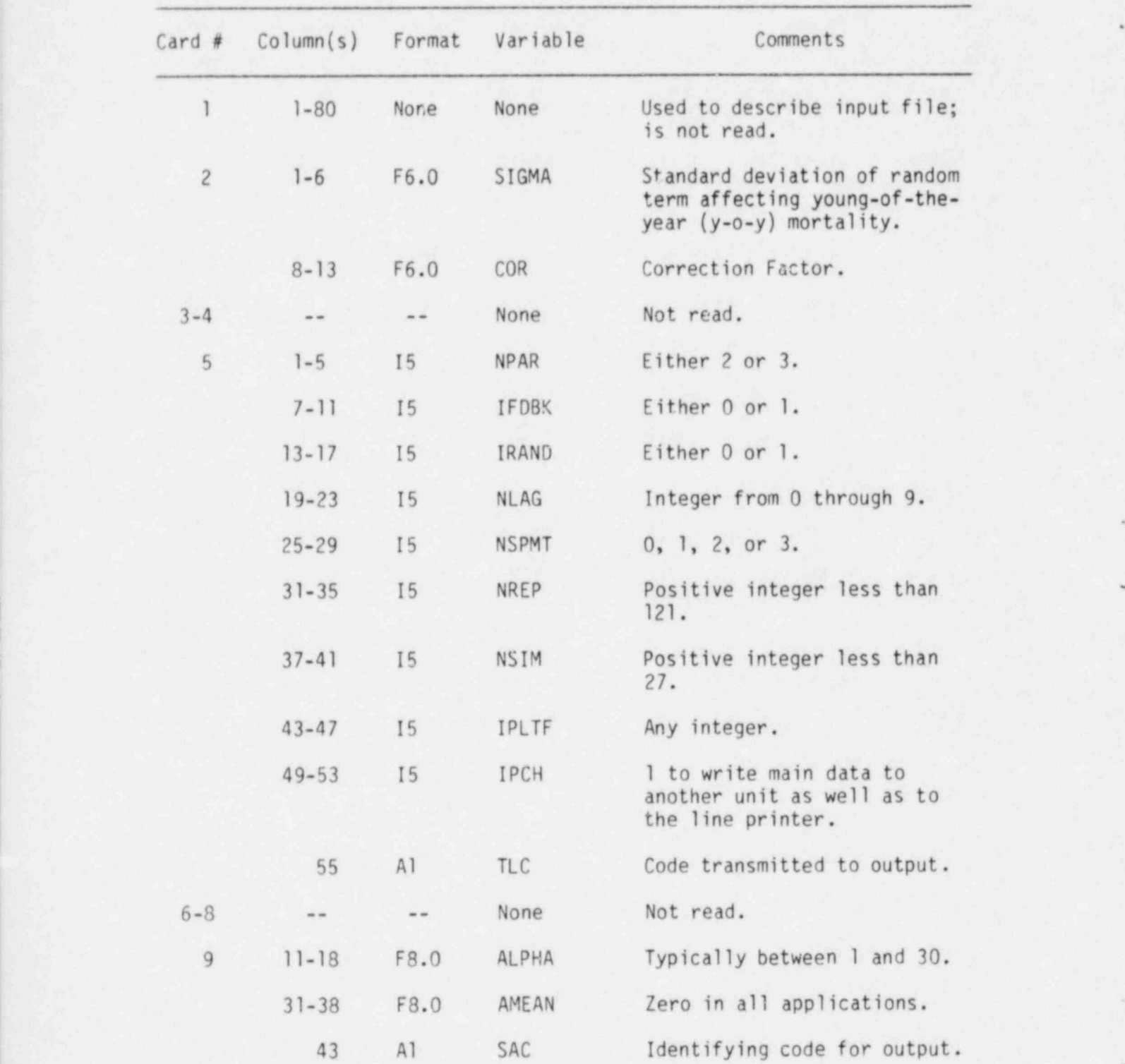

.

.

. Table 2.2 (continued)

.

\*

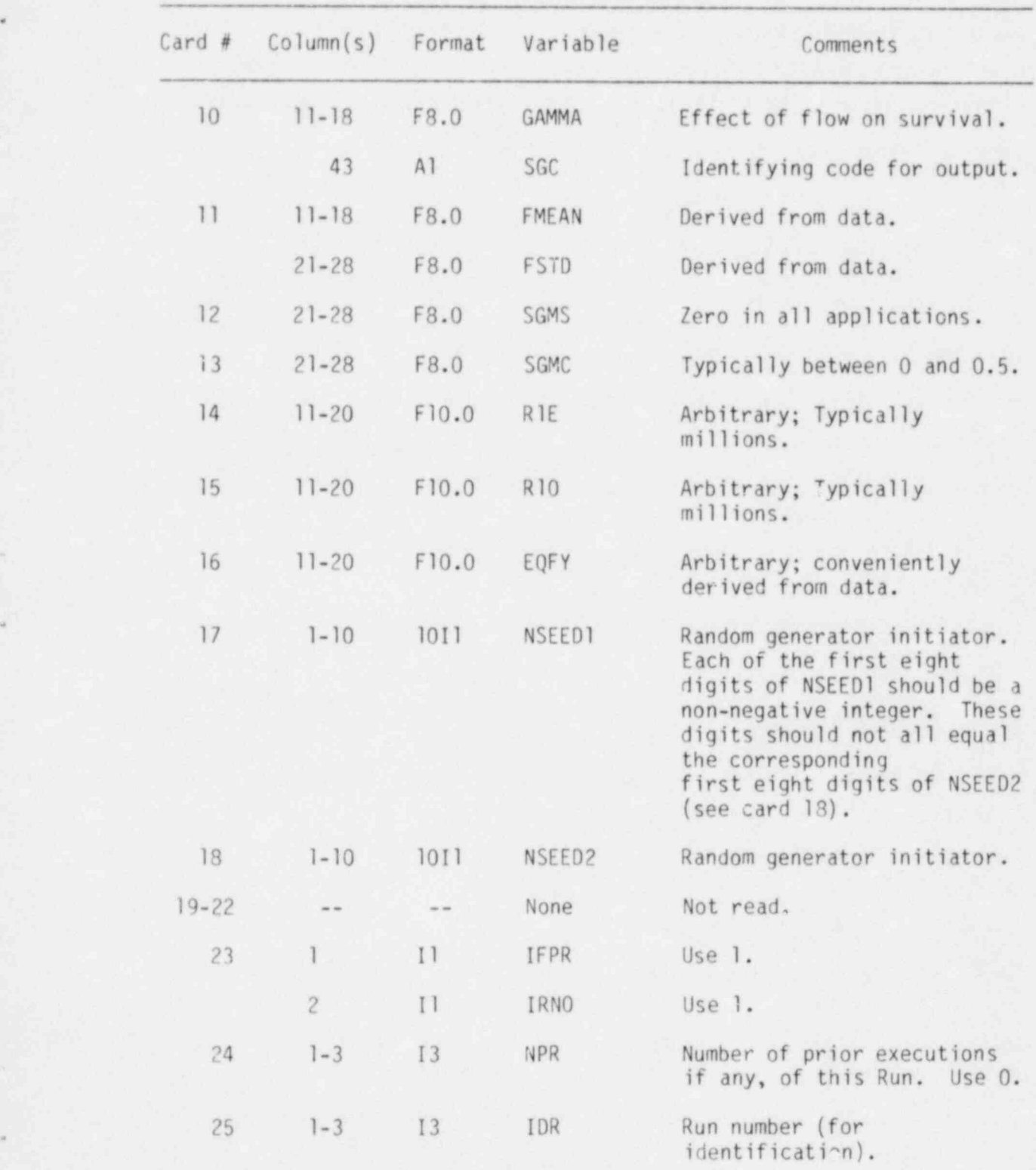

## ORNL/TM-8216 8

Table 2.2 (continued)

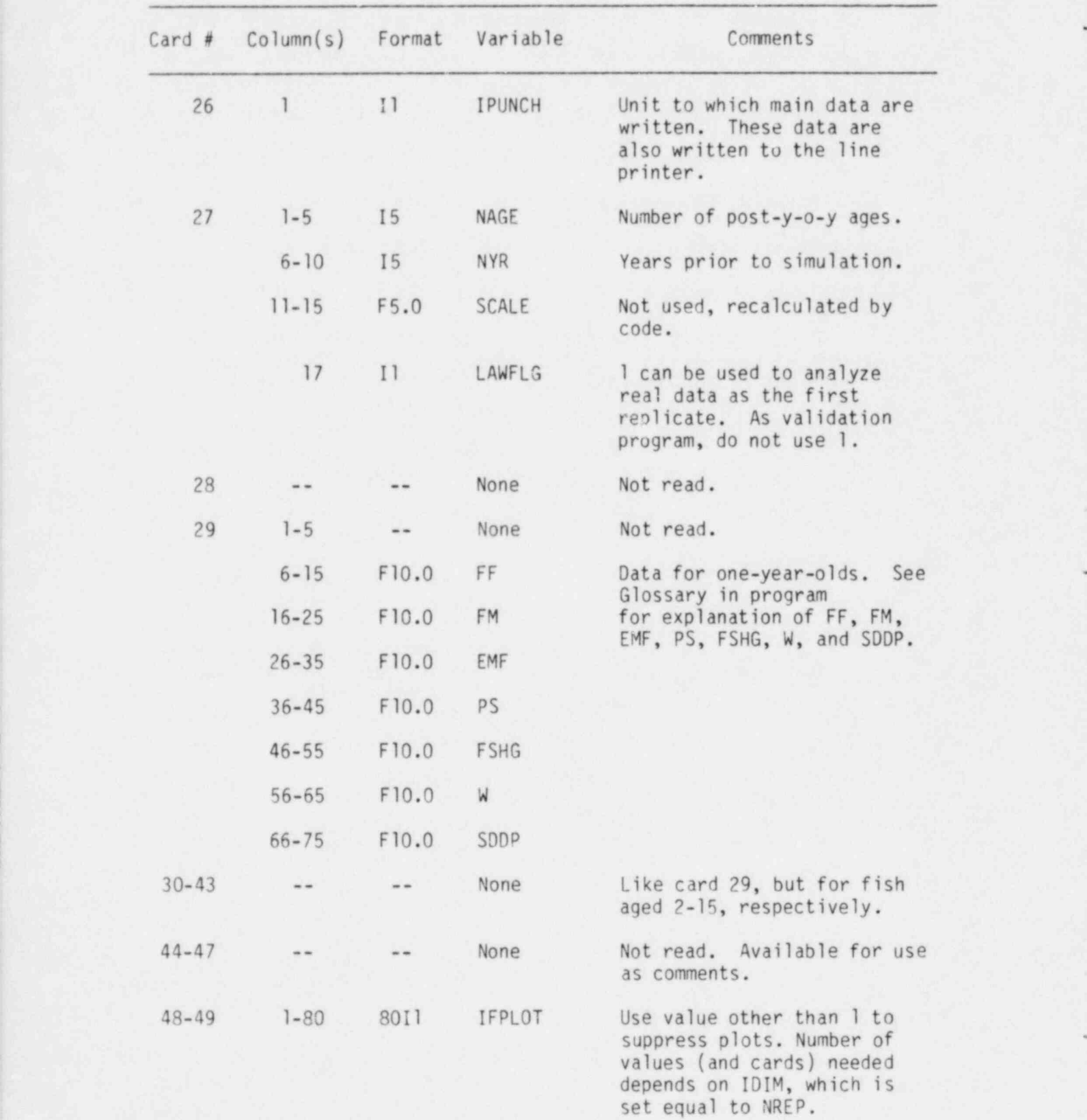

Table 2.2 (continued)

.

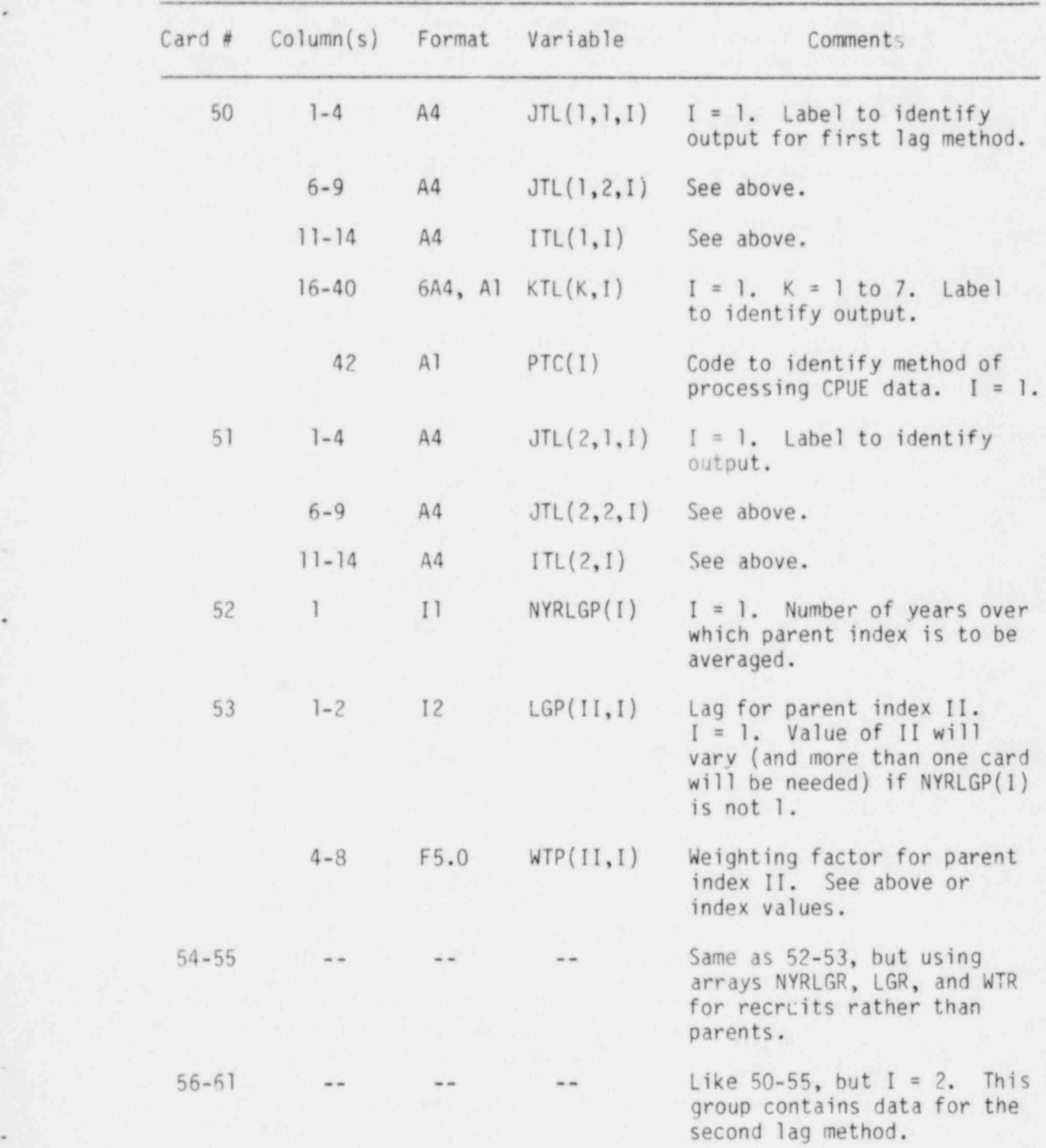

## ORNL/TM-8216 10

Table 2.2 (continued)

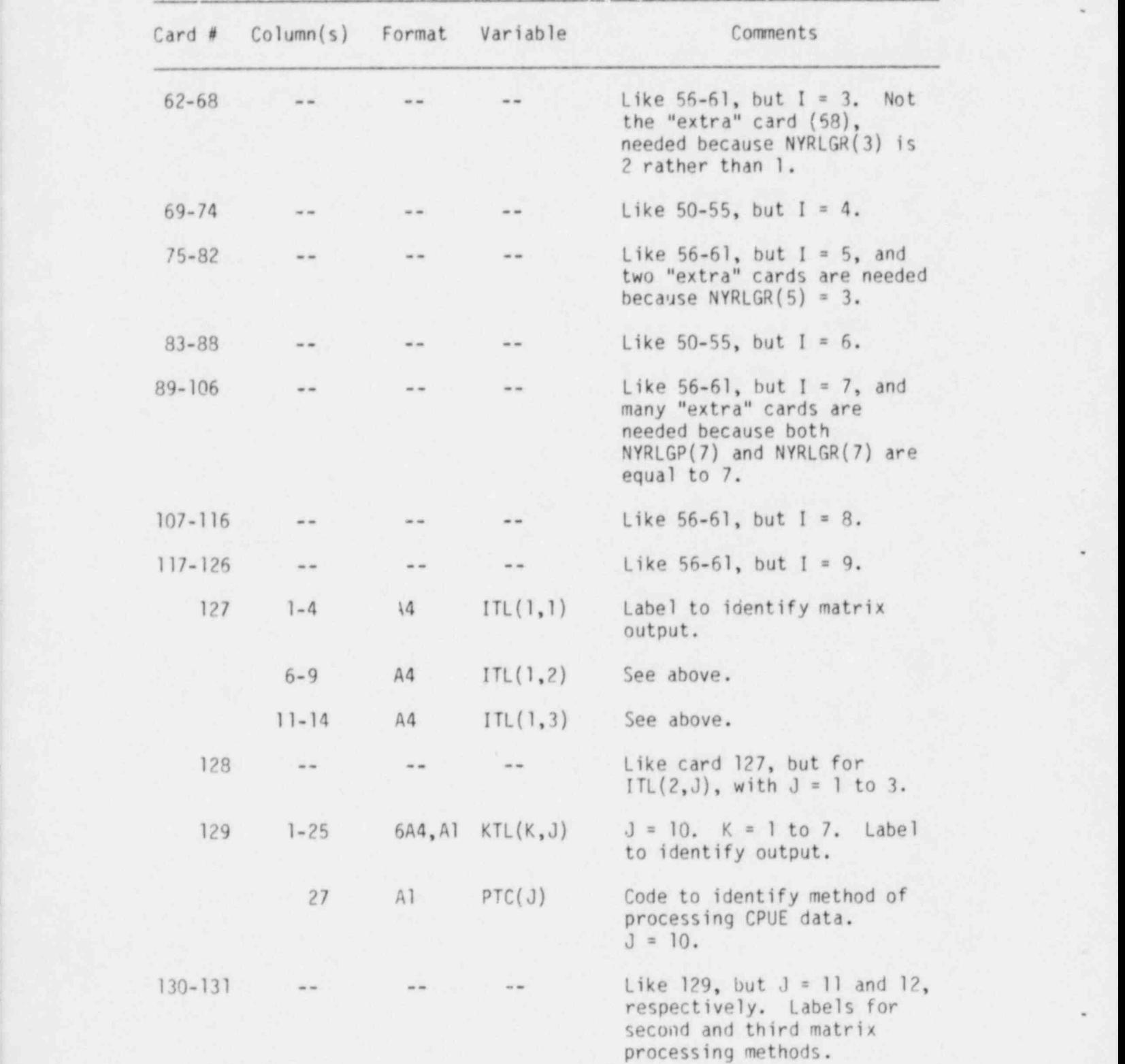

.

Table 2.2 (continued)

.

e

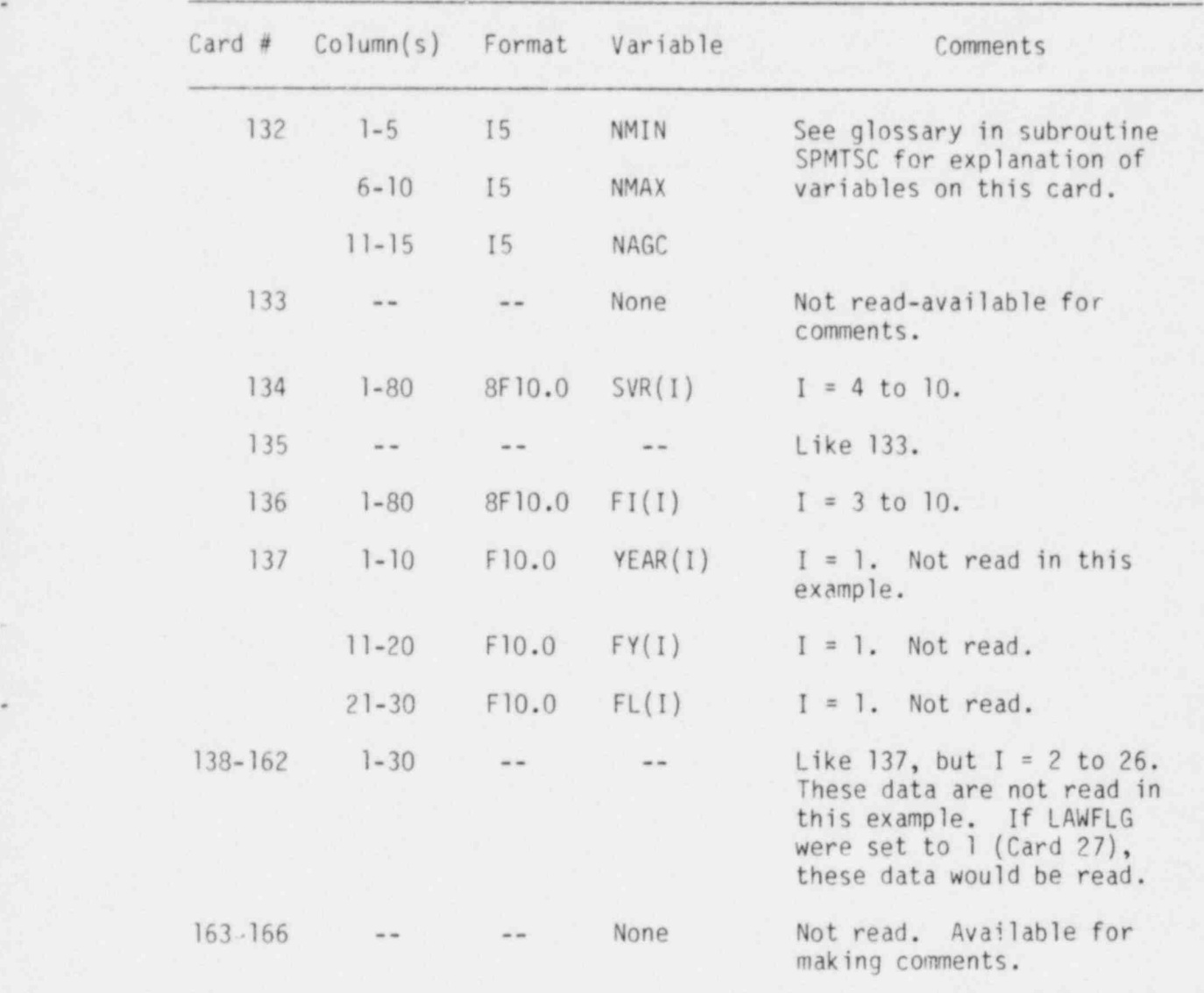

### 3. PROGRAM OPERATION

SRVAL consists of a main program and a large number of subroutines. Figure 3-1 is a flowchart of the main program; the Appendix contains a complete listing of the program and all subroutines. The program is written in FORTRAN IV, and it has run on IBM 360 and 3033 machines as well as (using reduced dimensions for some arrays) on a DEC-10.

### 3.1. Operation of the Main Program

In this section the operation of the main program is described. In Section 3.2, the subroutines are identified and their functions are described.

Program operation comprises several steps. First, the input data are read in and values are initialized; this process takes place entirely within the main program. Next, a number of values germane to the population simulation are calculated. In this step, as in the remaining steps, subroutines are utilized. Third, the random numbers called for in the input file are generated. Fourth, the population is simulated for the required number of years (3170 for the sample data). Some output is then printed. The program next enters a loop, within which simulated indices are subjected, one replicate at a time, to the curve-fitting and "prior estimation of beta" procedures (Christensen et al. 1982). The resulting estimates of alpha, beta, gamma, and  $r^2$ from each replicate are stored prior to processing of the next . replicate. When processing of the replicates is complete, the remainder of the output, including tables of the stored values and a condensed file suitable for subsequent statistical analysis (if desired), is written.

### 3.2. Functions of the Subroutines

### 3.2.1. VECCOM

This subroutine computes the initial age vector of the simulated population. This is accomplished by utilizing the first-year survival value S<sub>1</sub> from Equation (7) in Christensen et al. (1982), with no random variation, together with other specified population parameters to establish a steady-state age structure which would yield a specified ' catch-per-unit-effort value.

### ! 3.2.2. GGNOR1

This subroutine returns normally distributed pseudo-random variables using the "direct method" of Abramowitz and Stegun (1965). .

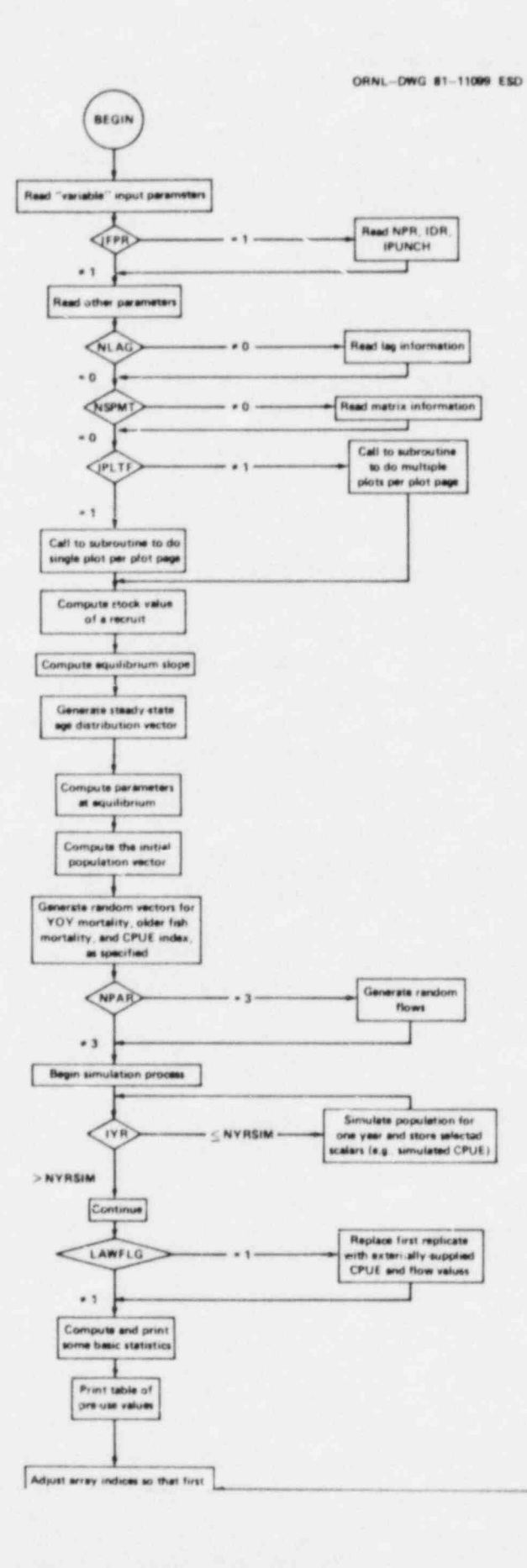

 $\hat{\boldsymbol{q}}$ 

ORML/TM-8216

 $\overline{\omega}$ 

 $\epsilon$ 

a.

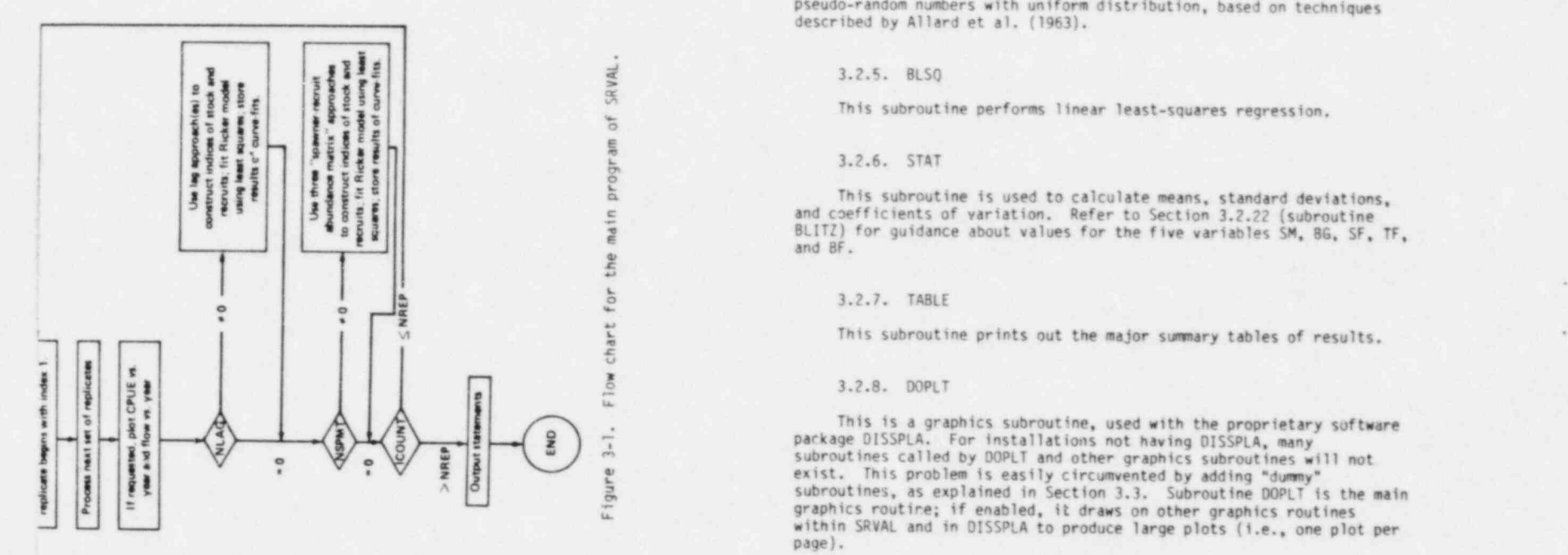

ORNL/TM-8216 14

### 3.2.3. GGU11

This.driver subroutine calls RAND1 and returns pseudo-random variables with uniform distribution. . . .

### 3.2.4. RAND1

This subroutine, used by both GGNORI and GGU11, generates pseudo-random numbers with uniform distribution, based on techniques described by Allard et al. (1963).

# $\frac{1}{56}$  3.2.5. BLSQ

,j This subroutine performs linear least-squares regression.

### , 3.2.6. STAT

**Example 19**<br> **Example 19**<br> **Example 19**<br> **Example 19**<br> **Example 19**<br> **Example 19**<br> **Example 19**<br> **Example 19**<br> **Example 19**<br> **Example 19**<br> **Example 19**<br> **Example 19**<br> **Example 19**<br> **Example 19**<br> **Example 19**<br> **Example 19** 

This subroutine prints out the major summary tables of results.

package DISSPLA. For installations not having DISSPLA, many This is a graphics subroutine, used with the proprietary software subroutines called by DOPLT and other graphics subroutines will not exist. This problem is easily circumvented by adding "dummy" subroutines, as explained in Section 3.3. Subroutine DOPLT is the main graphics routine; if enabled, it draws on other graphics routines within SRVAL and in DISSPLA to produce large plots (i.e., one plot per page).

#### 3.2.9. GPHBGN

This graphics subroutine sets up a new plot,page.

#### 3.2.10. GPHEND

This graphics subroutine draws and ends an individual plot.

### 3.2.11. FINDMX

This subroutine, which is used with graphics subroutines, returns the maximum value contained in an array. It is used in determining scaling for plots.

### 3.2.12. MXMIN

This subroutine, which is used with graphics subroutines, returns the maximum and the minimum values contained in an array. It is used in determining scaling for plots.

### 3.2.13. GENLAG

This subroutine constructs indices of stock and recruits from a single time series of catch data by pairing weighted averages of lagged catch values. These indices then constitute a part of the data used in the curve-fitting exercise.

### 3.2.14. ASIGN

This subroutine stores results from least-squares curve fits in , arrays. These arrays are later utilized by subroutine TABLE to print out summary tables of results and by subroutine PUNCH to provide the . summary data in a format suitable for offline data storage.

### 3.2.15. LSTSQ

This subroutine controls the process of fitting the Ricker model to a particular set of data. It calls LSTSQl for two- and three-parameter fits, as appropriate, and determines the significance level of the results.

### 3.2.16. LSTSQ1

This subroutine computes values for the transformed (linearized) Ricker model, calls BLSQ to perform the fit, and computes useful statistics associated with the fit. If plots are requested, it also calls the appropriate entry in subroutine DOPLT or D0PLTl to draw the plot.

### 3.2.17. OVWRTE

.

.

If called, this subroutine reads year, CPUE, and flow data from the input file and replaces the analogous data in the first replicate (see Christensen et al. 1982) with these data. This enables the entire curve-fitting exercise to be conducted on real-world data by simply running the program with LAWFLG set equal to 1. Of course, any such execution should not be used for normal model-validation purposes because the results from the first replicate are no longer model-generated but are for real data.

### 3.2.18. TEST

This subroutine substitutes a repeating series of numbers for the random numbers normally used. It was used in checking the operation of this program against a different program written by Dr. C. P. Goodyear and might be of some use to other users.

### 3.2.19. 00PLTl \*

This subroutine is the driver for a group of subroutines which use DISSPLA to generate multiple plots per page. The typical user, who will likely not want to use this feature, should note the commentary in Section 3.2.8.

.

### 3.2.20. GPHSET

This subroutine produces the individual subplots in a multiple-plot-per-page context.

### 3.2.21. SPMTSC

This subroutine computes indices of stock and recruits from a single time series of catch data using the utilities' "matrix" approach. These indices, which are analogous to those generated by subroutine GENLAG, constitute a part of the data used in the curve-fitting exercise.

### 3.2.22. BLITZ

This subroutine utilizes the utilities' "prior estimation of beta" technique (McFadden et al. 1978, iee Christensen et al. 1982 for an explanation) to estimate alpha. This technique is an alternative to the two-parameter curve-fitting exercise. The technique is capable of causing overflow or underflow conditions (e.g., the technique can call for division by zero). Five variables (SM, BG, SF, TF, and BF) are used to test for and correct conditions that could cause overflow or ' underflow (as well as to set appropriate warning flags). These variables are assigned values near the beginning of BLITZ. The values \* . given SM and BG should be at least several orders of magnitude larger or smaller, respectively, than the smallest or largest single-precision . constant permitted by the computer being used. SF, TF, and BF should be about six orders of magnitude further from the respective limits than SM and BG.

### 3.2.23. MED

\*

.

This subroutine calculates the median of values contained in the array passed to it. It is used in preparing printed output summaries of some of the results.

### 3.2.24.. PUNCH

This subroutine writes the essential output information in . abbreviated, 80-column format to the regular output device (e.g., the line printer) and also to some other device (e.g., a card punch or magnetic tape), the unit number of which is passed to the subroutine as IPUNCH. This enables the user to perform statistical analysis of the results, if desired.

### 3.3. Use of Dummy Subroutines

For installations where DISSPLA is not available, it will be 'necesary to include "dummy" subroutines (as is done in the program listing in Appendix A.) Each " dummy" subroutine consists of three FORTRAN statements: a SUBROUTINE statement, giving the name, a RETURN statement, and an END statement. The names of the needed subroutines are: CALCMP, TKTRN, GRID, FRAME, CURVE, ENDGR, TITLE, BGNPL, XAXANG, PHYSOR, XNONUM, YNONUM, MESSAG, INTNO, COMPRS, DASH, XTICKS, SCLPIC, YAXANG, LINPLT, YTICKS, HLDPLT, PAGE, DONEPL, HEIGHT, GRAF, ORti, and <sup>i</sup> ENDPL.

I 's a straightful to the contract of the contract of the contract of the contract of the contract of the contract of

### 4. PROGRAM OUTPUT

Program output consists of output to a line printer and, if IPCH is 1, output of summary information to a device specified as a unit number by the variable IPUNCH. The summary information is also written to the line printer. It is convenient to think of the line printer output as consisting of sections, as follows:

- (1) The first section provides a record of the main input variable values. A life table of adult parameters is printed, followed by groups of lines providing the parameters used by the lag and matrix processing methods. The next twenty lines provide a record of key stock-recruitment parameters and some statistics derived from the population trajectory.
- (2) Output data from the pre-fit simulation are provided, with one line per year. At the end of these data, the mean, standard deviation, and coefficient of variation of the simulated catch-per-unit-effort (CPUE) are given.
- (3) Data in format similar to (2) are provided for the first replicate. A list of estimates of beta from the lagged CPUE values using subroutine BLITZ is provided, with lines printed out indicating the PTC values associated with negative estimates. Next, a table showing statistics for the lagged CPUE values is printed, followed by a table of the matrix statistics. Finally, a group of lines gives beta estimates obtained by applying subroutine BLITZ to the matrix-processed CPUE values, with appropriate lines indicating PTC values associated with negative estimates.
- (4) A section like (3) but for replicate 2 is printed. Similar sections for replicates 3 to 120 are suppressed to save paper; the "explanation of coded comment flags" section near the beginning of the program provides a means of locating the places where this suppression is whieved if it is not wanted. The suppression does not read to the printing of beta estimates from subroutine BLliz; approximately 13 pages of such estimates and messages about negative estimates are printed.
- (5) A table of alpha estimates obtained by two-parameter curve-fitting is provided, with summary statistics at the head. Asterisks indicate a statistically significant  $(P < 0.05)$  fit, as judged by a test on beta; a dollar sign indicates that the associated estimate of beta is negative.
- $(6)$  A table of the  $r^2$  values corresponding to the fits in  $(5)$ is printed.

.

.

\*

\*

~

- (7) A section of 22 lines provides more information about a few <sup>i</sup> input data and some statistics obtained from the simulation. '
- $(8)$  A table of beta estimates corresponding to the fits in  $(5)$ is printed.
- (9) A table of estimates of alpha obtained from subroutine BLITZ is printed.
- (10) A table similar to (5), but based on three-parameter curve-fits (i.e., with simulated river flow included in the fit), is printed.
- (11) A line giving the input value of gamma is printed, followed by a table of gamma estimates (gamma here estimates the effect of river flow on survival of young-of-the-year fish).
- (12) A table of the r2 values for the three-parameter curve fits is printed.
- (13) A table of the beta values for the three-parameter curve fits is printed.
- (14) The remaining output is produced by subroutine PUNCH. Each line begins with a letter code identifying the source value of alpha (1.25 in this example, denoted by a B) in the first field, followed by a three-digit field giving the replicate number. The first 1800 lines provide, in repeating sequence, values of CPUE, number of young-of-the-year, and egg production (identified respectively by W, a V, or a U in column 5) for each year of the simulation. The next 1440 lines give, in condensed format, the main results of the fits, as indicated in Table 4-1.
- (15) A line is printed to indicate that card images of the preceding 3240 lines have been "punched" (i.e., have been output to some other device besides the line printer). '
- <sup>|</sup> (16) The four final lines indicate the cumulative number of replicates, the run identification, and the final values of the seeds returned by the random number generators.

.

,

..

Table 4.1. Key to main summary output table.

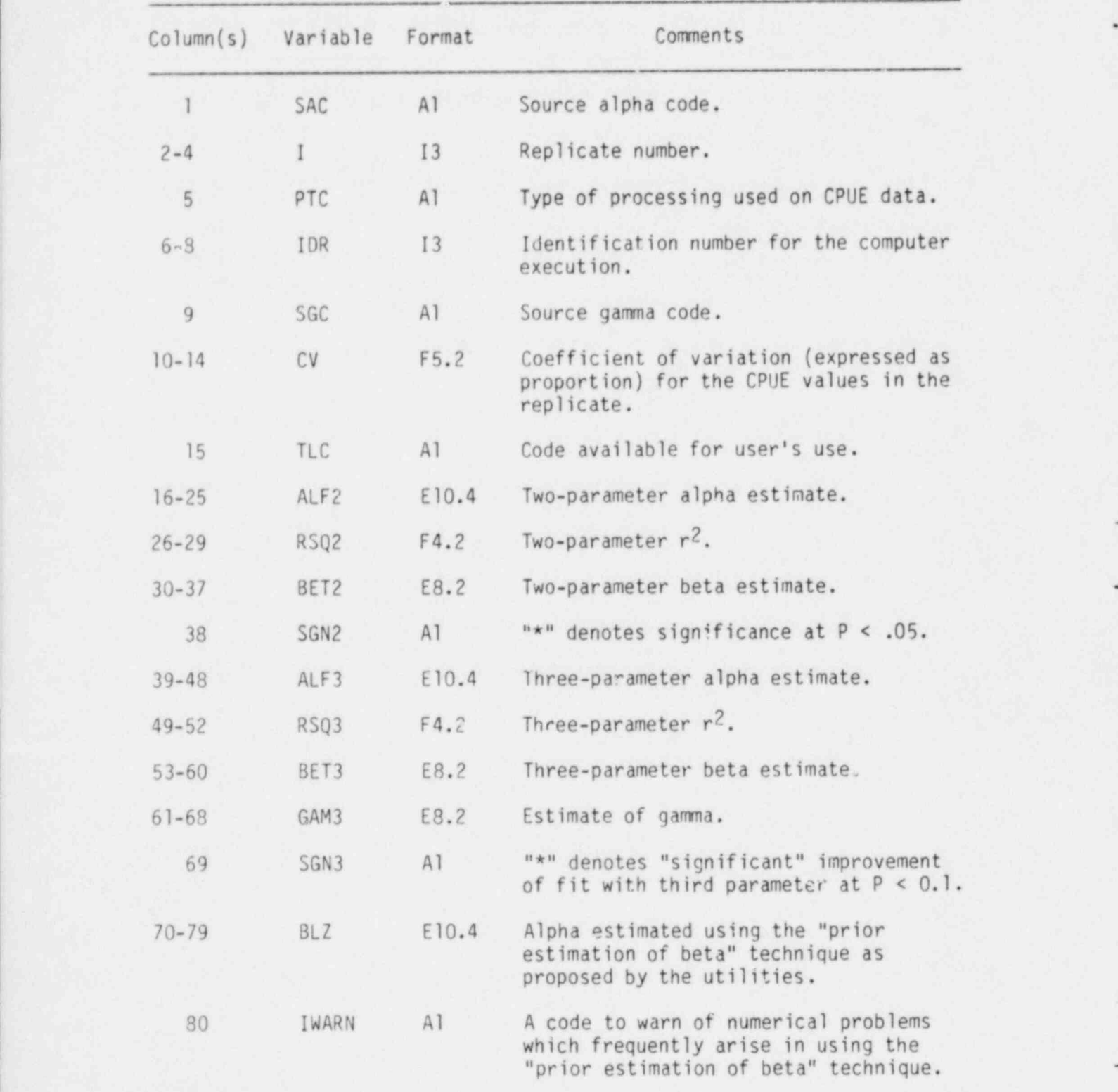

.

\*

~

## 5. CONCLUSIONS AND RECOMMENDATIONS

Based on this work, we offer the following conclusion:

Application of SRVAL to other populations than the Hudson River striped bass would likely require modification of the program.

We also have the following recommendation:

.

O

e

O

Use, and particularly modification, of the program should be attempted only by persons who have read and understood Christensen et al. (1982).

ORNL/TM-8216 22

### 6. REFERENCES CITED

- Abramowitz, M., and I. A. Stegun (Eds.). 1965. Handbook of Mathematical Functions. Dover Publications, Inc., New York. (Seventh printing).
- Allard, J. L., A. R. Oobell, and T. E. Hull. 1963. Mixed congruential random number generators for dec il machines. J. Association for Computing Machinery 10:131-141.
- Bossert, W. H. 1979. Empirical estimation of compensatory mortality in the striped bass population of the 'son River. Testimony presented before the U.S. Environme<sub>r</sub> rotection Agency, Region II, in the Matter of Adjudicatory . . . 4 Docket No. C/II-WP-77-01, May 1979. 51 pp.
- Christensen, S. W., C. P. Goodyear, and B. L. Kirk. 1979. An analysis of the validity of the utilities' stock-recruitment curve-fitting exercise. Testimony presented before the U.S. Environmental Protection Agency, Region II, in the Matter of Adjudicatory Hearing Docket No. C/II-WP-77-01, May 1979. 303 pp. + xv.
- Christensen, S. W., W. Van Winkle, L. W. Barnthouse, and D. S. Vaughan. 1981. Science and the law: Confluence and conflict on the Hudson River. Environ. Impact Assess. Rev. 2(1):63-88. .
- Christensen, S. W., C. P. Goodyear, and B. L. Kirk. 1982. An analysis of the validity of the utilities' stock-recruitment curve-fitting exercise and "prior estimation of beta" technique. Volume III of The Impact of Entrainment and Impingement on Fish Populations in the Hudson River Estuary. ORNL/NUREG/TM-38., V3 (NUREG/CR-2220/V3). Oak Ridge National Laboratory. Oak Ridge, Tennessee. 390 pp.
- Exhibit UT-3. Supplement I to Influence of Indian Point Unit 2 and other steam electric generating plants on the Hudson River estuary, with emphasis on striped bass and other fish populations. Edited by J. T. McFadden and J. P. Lawler. Submitted to Consolidated Edison Company of New York, Inc. July 1977.
- Exhibit UT-4. Influence of Indian Point Unit 2 and other steam electric generating plants on the Hudson River estuary, with emphasis on striped bass and other fish populations. Edited by J. T. McFadden. Submitted to Consolidated Edison Company of New York, Inc. July 1977.
- Exhibit UT-58. Recent stock-recruitment analyses. Anonymous (attributed to J. P. Lawler; see, for example, transcript page 1881, lines 1-10). 1978.
- Fletcher, R. I., and R. B. Deriso. 1979. Appraisal of certain arguments, analyses, forecasts, and precedents contained in the utilities' evidentiary studies on power plant insult to fish stocks of the Hudson River Estuary. Testimony presented before the United States Environmental Protection Agency, Region II, in the Matter of Adjudicatory Hearing Docket No. C/II-WP-77-01, May 1979. 235 pp. + appendices.
- Golumbek, J., and S. W. Christensen. 1979. A critical review of the utilities' age composition analysis of the Hudson River striped bass population. Testimony presented before the United States Environmental Protection Agency, Region II, in the Matter of Adjudicatory Hearing Docket No. C/II-WP-77-01, May 1979. 30 pp.
- Goodyear, C. P. 1979. The reliability of the utilities' regression estimates of parameters of the Ricker model. Testimony presented before the U.S. Environmental Protection Agency, Region II, in the Matter of Adjudicatory Hearing Docket No. C/II-WP-77-01, April 1979. 42 pp.
- Levin, S. A. 1979. The concept of compensatory mortality in relation to impacts of power plants on fish populations. Testimony presented before the U.S. Environmental Protection Agency, Region II, in the Matter of Adjudicatory Hearing Docket No. C/II-WP-77-01, April 1979. 23 pP.

.

\*

 $\blacksquare$ 

.

- McFadden, J. T., Texas Instruments Incorporated, and Lawler, Matusky and Sk311y Engineers. 1978. Influence of the proposed Cornwall pumped storage project and steam electric generating plants on the Hudson River Estuary with emphasis on striped bass and other fish populations (Revised). Prepared for Consolidated Edison Company of New York, Inc.
- Robson, D. S. 1979. Critique of some statistical analyses of Hudson River striped bass data. Testimony presented before the U.S. Environmental Protection Agency, Region II, in the Matter of Adjudicatory Hearing Docket No. C/II-WP-77-01, May 1979. 48 pp.
- Rohlf, F. J. 1979. Analysis of (1) population density and growth and (2) striped bass stock-recruitment models. Testimony presented before the U.S. Environmental Protection Agency, Region II, in the Matter of Adjudicatory Hearing Docket No. C/II-WP-77-01, March 1979. 37 pp.

### APPENDIX

## LISTING 0F THE COMPUTER PROGRAM "SRVAL" WITH OUTPUT

,

.

O

a

O

This Appendix consists of a listing of the computer program SRVAL with output generated from the input data in Table 2-1. The listings are on microfiche to save paper and printing costs (inside back cover).

NUREG/CR-2562<br>ORNL/TM-8216 ! ORNL/TM-8216 Distribution Category-RE

### ; INTERNAL DISTRIBUTION

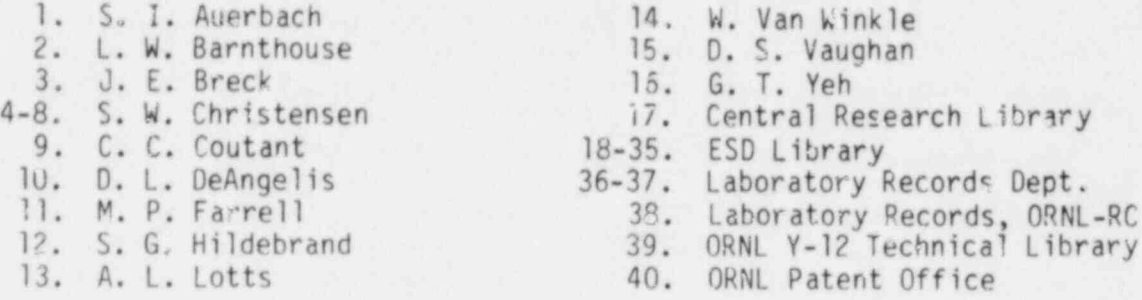

### ! EXTERNAL DISTRIBUTION

- 41. P. Hayes, Office of Nuclear Regulatory Research, U.S. Nuclear Regulatory Commission, Washington, DC 20555
- 42. Office of Assistant Manager for Energy Research and Development, 00E-0R0
- 43-44. Technical Information Center, Oak Ridge, TN 37830

45-269. NRC distribution - RE (Environmental Research)

### SPECIAL DISTRIBUTION BY NRC

- 270. J. H. Balletto, Licensing and Environment Department, Public Service Electric and Gas Company, 80 Park Plaza, Newark, MJ 07101<br>271. H. L. Bergm
- H. L. Bergman, Department of Zoology and Physiology, The University of Wyoming, University Station, P.O. Box 3166, Laramie, WY 82071
- 272. K. E. Biesinger, Environmental Research Laboratory Duluth, 6201 Congdon Blvd., Duluth, MN 55804
- 273. C. W. Billups, U.S. Nuclear Regulatory Commission, Washington, DC 20555
- 274. J. G. Boreman, Northeast Fisheries Center, National Marine Fisheries Service, Wooos Hole, MA 02543
- 275. W. H. Bossert, Harvard University, Cambridge, MA 02138<br>276. R. W. Srocksen, Electric Power Research Institute.
- R. W. Brocksen, Electric Power Research Institute, P.O. Box 10412, Palo Alto, CA 94303
- 277. H. W. Brown, American Electrie. Power Service Corporation, , P.O. Box 487, Canton, OH 44701
- . 278. E. J. Carpenter, Marine Sciences Research Center, State University of New York, Stony Brook, NY 11794
- 279. H. K. Chadwick, California Department of Fish and Game, . 3900 N. Wilson Way, Stockton, CA 95204

\*

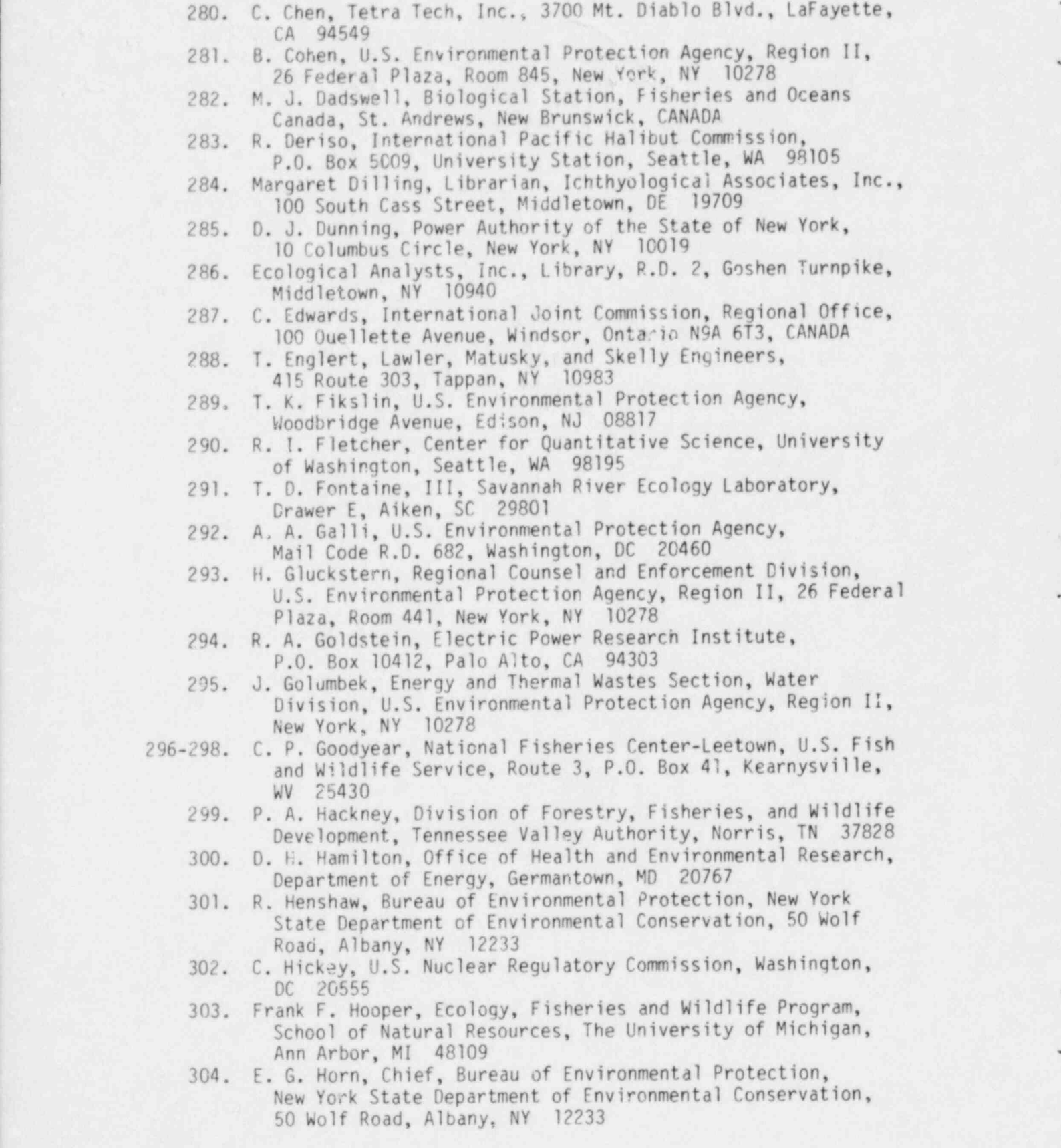

\*

.

.

/

, 305. T. Horst, Environmental Engineering Division, Stone and Webster Engineering Corp., 225 Franklin St., Boston, MA 02107 . 306. T. Huggins, Central Hudson Gas and Electric Corporation, 284 South Avenue, Poughkeepsie, NY 12602 307. J. B. Hutchison, Jr., Orange and Rockland Utilities, Inc., 75 West Rt. 59, Spring Valley, NY 10977 308. B. L. Kirk, 1608 Helmboldt Road, Knoxville, TN 37919 W. L. Kirk, Consolidated Edison, 4 Irving Place, New York, NY 10003 310. R. J. Klauda, Applied Physics Laboratory, The Johns Hopkins University, Johns Hopkins Road, Laurel, MD 20810 311. L. C. Kohlenstein, Applied Physics Laboratory, The Johns Hopkins University, Johns Hopkins Road, Laurel, MD 20810 312. K. D. Kumar, SAS Institute, SAS Circle, P.O. Box 8000, Cary, NC 27511 313. G. J. Lauer, Ecological-Analysts, Inc., R.D. 2, Goshen Turnpike, Middletown, NY 10940 314. R. Levins, Harvard School of Public Health, Harvard University, Boston, MA 02115 315. S. Lewis, U.S. Nuclear Regulatory Commission, Office of the Executive Legal Director, Washington, DC 20555 316, F. Locicero, Technical Resources Branch, U.S. Environmental Protection Agency, Region II, 26 Federal Plaza, New York, - NY 10278 317. Helen McCammon, Director, Division of Ecological Research, Office of Health and Environmental Research, Office of Energy Research, MS-E201, ER-75, Room F-322, Department of Energy, Washington, DC 20545 318. D. McKenzie, Ecosystems Dept., Battelle Pacific Northwest Laboratory, Richland, WA 99352 319. G. Milburn, U.S. Environmental Protection Agency, Region V, Enforcement Division, 230 S. Dearborn St., Chicago, IL 60604 320. J. Miner, Ecological Analysts, Inc., 221 Oak Creek Drive, Lincoln, NE 68528 321. S. Moore, Resources Management Associates, 3706 Mt. Diablo Blvd., LaFayette, CA 94549 ; 322. M. Mulkey, Office of the General Counsel, U.S. Environmental Protection Agency, 4th and M Street, SW, Washington, DC 20460 323. W. Muller, New York Institute of Technology, Old Westbury, NY 11568 ! 324. Haydn H. Murray, Director, Department of Geology, Indiana University, Bloomington, IN 47405 325. J. V. Nabholz, Office of Toxic Substances, Environmental Review Division, Environmental Protection Agency, 401 M Street, SW, Washington, DC 20545 326. William S. Osburn, Jr., Division of Ecological Research, Office of Health and Environmental Research, Office of Energy Research, Department of Energy, Washington, DC 20545

\*

\*

\*

327. C. H. Pennington, Materways Experiment Station, P.O. Box 631, Vicksburg, MS 39180

-

.

,

-

- 328. T. T. Polgar, Martin Harietta Laboratories, 1450 S. Rolling Rd., Baltimore, MD 21227
- 329. D. Policansky, University of Massachusetts, Boston, MA 02125<br>330. E. M. Portner, The Johns Hopkins University, Applied Physics
- E. M. Portner, The Johns Hopkins University, Applied Physics Laboratory, Johns Hopkins Rd., Laurel, MD 20810
- 331. E. Radle, Bureau of Environmental Protection, New York State Department of Environmental Conservation, 50 Wolf Road, Albany, NY 12233
- 332. P. Rago, School of Natural Resources, University of Michigan, Ann Arbor, MI 48109
- 333. W. E. Ricker, Fisheries and Oceans Canada, Pacific Biological Station, Nanaimo, British Columbia V9R SK6, CANADA
- 334. Paul G. Risser, Office of the Chief, Illinois Natural History Survey, Natural Resources Building, 607 E. Peabody Ave., Champaign, IL 61320
- 335. D. S. Robson, Biometrics Unit, Cornell University, Ithaua, NY 14850
- 336. F. J Rohlf, S+ ate University of New York, Stcny Brook, NY 11790
- 337. Q. E. Ross, Power Authority of the State of New York, 10 Columbus Circle, New York, NY 10019
- 338. S. Saila, Department of Zoology, University of Rhode Island, Kingston, RI 02881
- 339. E. Santoro, Technical Resources Branch, U.S. Environmental Protection Agency, Region II, 26 Federal Plaza, New York, NY 10278
- 340. W. E. Schaaf, Atlantic Estuarine Fisheries Center, National Marine Fisheries Service, Beaufort, NC 28516
- 341. C. N. Shuster, Jr., Office of Energy Systems, Federal Energy Regulatory Commission, 825 N. Capitol St., Washington, DC 20426
- 342. M. P. Sissenwine, National Marine Fisheries Service, Woods Hole, MA 02543
- 343. P. N. Skinner, New York State Law Department, Two World Trade Center, New York, NY 10047
- 344. L. B. Slobodkin, State University of New York, Stony Brook, NY 11790
- 345. J. Strong, Regional Counsel and Enforcement Division, U.S. Environmental Protection Agency. Region II, 26 Federal Plaza, Room 441, New York, NY 10278

)

- 346. David Swan, Vice President, Environmental Issues, Kennecott Corporation, Ten Stamford Forum, P.O. Box 10137, Stamford, CT 06904
- 347. G. Swartzman, Center for Quantitative Science, University of Washington, Seattle, WA 98195
- 348. L. Tebo, U.S. Environmental Protection Agency, Southeast Environmental Research Laboratory, College Station Road, Athens, GA 30601
- Corps of Engineers, Corps of Corps of Corps of Corps of Corps of Corps of Corps of Corps of Corps of Corps of Corps of Corps of Corps of Corps of Corps of Corps of Corps of Corps of Corps of Corps of Corps of Corps of Corp K. W. INOFRICON, ENV Corps of Engineers, Waterways Experiment Station, Vicksburg, Marine Resources, Fig. vicksburg, WS 39180<br>250 C L. Halten, Maine Bonantment of Manine Boseymood
	- 350. C. J. Walton, Maine Department of Marine Resources, Research Laboratory, West Boothbay Harbor, ME 04575
		- 351. R. L. Watters, Division of Ecological Research, Office of Health and Environmental Research, Department of Energy, Washington, DC 20546
	- Examington, 100 20040<br>A W Wells Ishthyological Associates Inc., Delaware Biv 352. A. W. Wells, Ichthyological Associates, Inc., Delaware River<br>Frank Study 100 South Cass St. Middletown, DE 19709
		- 353. Frank J. Wobber, Division of Ecological Research, Office of realth and Environmental Decearch, Office of Energy Because MS 5201 Department of Energy Wischington Research, MS-E201, Department of Energy, Washington, DC 20545 Characterization Characterization and Safety Research, Department of Energy, Department
		- NOUETL W. WOOD, DITE Characterization and Safety Research, Department of Energy, Washington, DC 20545
		- 355. Ronald M. Yoshiyama, 1794 Isabella Ave., Monterey Park, CA 91754

.

.

6

9

.- - - -